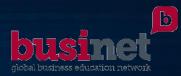

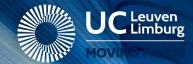

# Data Visualisation

Patrick De Mazière, MScEng, PhD

# Bio Patrick De Mazière °1973

- MSc Eng Computer Sciences, Programming (KU Leuven, 1998);
- PhD Biomedical Sciences (KU Leuven, 2007)
- Masterclass High-Tech Entrepreneurship (KU Leuven-LRD, 2010)
- Postdoc, Neurophysiology/Fac. Medicine (KU Leuven, 2007 2014)
  - Member Steering Commitee KU Leuven HPC (2005 2010)
  - Brain Research using Mathematical Models (~ HPC + Data Mining => ANN, Deeplearning, ...)
  - Statistics, Data/Text Mining (~ HPC)
  - Educational Projects
- Teamleader of KIC ITech & Lector Applied Informatics (UCLL, 2012 2017; #15 heads)
- Head of Research & Expertise Center Digital Solutions (UCLL, 2018 ; #35 heads)

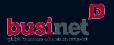

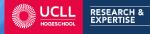

#### Data Visualisation

Why?

- Get to know your data
- Get insights, trends
- Not machine learning, AI or other hocus pocus, albeit that understanding your data is the basis for ML, AI, ...

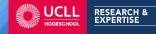

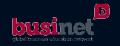

# Coming 50 minutes...

- Depending on the kind of data
  - Relationships / correlations between items
  - Hi-Dim, multi-parameter datasets

I will give you some tips on how to reveal the hidden trends, info, ... using simple, easy software apps/tricks to meet your data

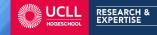

٠

...

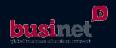

## Steps to become familiar with your data

- 1. Discover nature of your data
- 2. Chose corresponding tricks aka algorithms aka software
- 3. Analyse/Interpret results

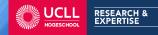

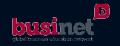

#### Data nature discovery

- Not ordinal, categorical, ... albeit interesting as well
- But by nature
  - Samples identified by lots of parameters with or w/o classification *Hi-Dim data*
  - Relationships between items Highly correlated data

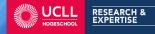

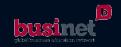

# Excel can be of help to discover that nature...

- Load your data into Excel (CSV format is often used)
- Use filter and sort options per column to have a look at the data
- Create additional columns to *check* data's nature:
  - Use functions: isnumber(), istext(), islogical(), ... and filter on column => if only true comes out, you're OK <sup>(C)</sup>
- Use scatterplot and/or histograms to find out data content of individual columns

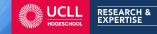

۲

. . .

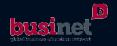

#### Visualise Hi-Dim data

- In 2D we use a scatterplot with each axis a dimension/parameter
- E.g. well-known Iris flower dataset (3 types of flowers, more info on <u>https://en.wikipedia.org/wiki/Iris\_flower\_data\_set</u>)

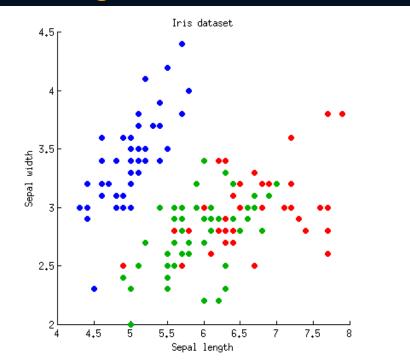

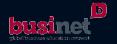

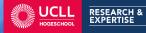

#### Visualise Hi-Dim data

But if it's not 2D, but xD with x >> 10 or even x >> 100

- 2D scatterplot is too limited,
- xD visualisation not possible on paper/screen if we think of xD as the next step after 2D, 3D, ...
- So here comes parallel coordinates to the rescue. PC recipe is easy:
  - Think of a spreadsheet of data: rows are samples, columns are parameters (dims)
  - Scale values <u>per</u> column to interval [-1, 1] (*normalisation*)
  - Consider each column as a vertical axis and draw the samples as lines connecting the different axes

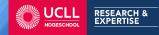

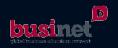

#### Visualise Hi-Dim Data

• Two PC Examples of labeled (supervised) data: 3D en 139D

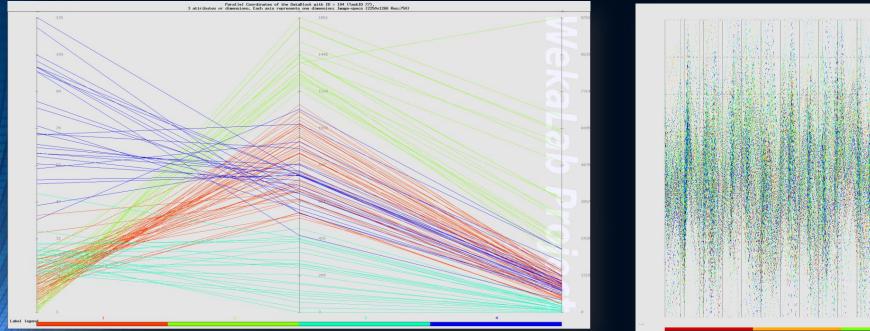

- Recommended tool: Sliver software <u>http://www.sliversoftware.com/download.htm</u> (standalone, no installation needed)

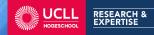

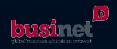

#### Visualise Hi-Dim Data with Sliver

#### <u>Recipe</u>

4.

- Load CSV file
  <u>File</u> > Read File > All Var
- Choose Axis <u>A</u>xis > Select Axis by Name
- 3. Panel opens, choose most discriminating Axis, ie TrLabels

RESEARCH &

Press r key to colourise according to chose axis

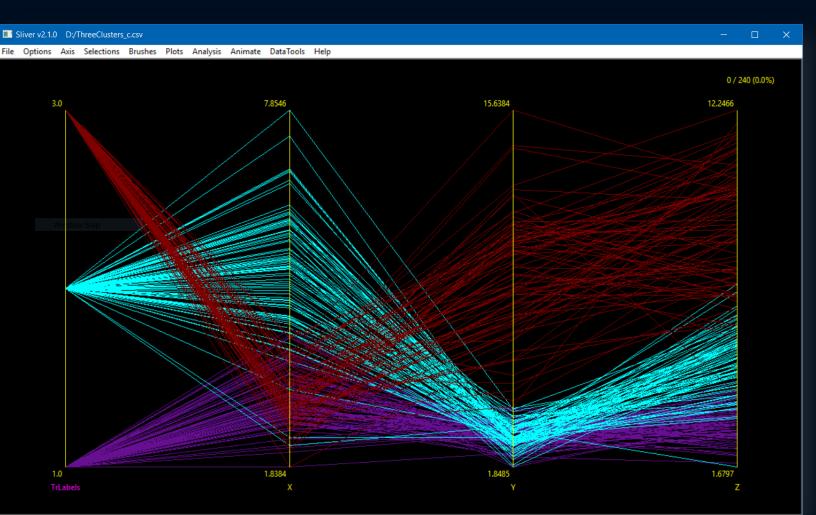

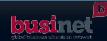

# Highly Correlated Data

- Mathematically, almost all data is correlated
- Here we deal with data with structural/intended correlations:
  - Genealogy/Family trees
  - LinkedIn relations
  - Data with a geographical link
  - eg.: Two-columned Excel with column one containing projects and column two the people assigned to it

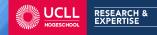

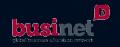

# Highly Correlated Data

- Several, powerful free and sometimes online tools exist:
  - Palladio: https://hdlab.stanford.edu/palladio
    - Online
    - For relationships and/or geographically linked data
  - Gehpi: <u>https://gephi.org</u>
    - to be downloaded & installed
    - general purpose
- If you are a programmer, definitely look at
  - d3.js, cola.js, ... which ae performant Javascript libs that turn the data avaliable to your static web page (even offline ones) into powerful visuals

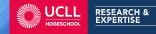

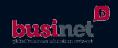

# Highly Correlated Data with Palladio

- Easy to use, just copy paste your two-columned CSV data into the application and start
- For the example: Select Source & Target columns, choose Graph and you get your network
- Simple setup but also little tuning possibilities

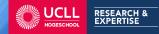

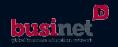

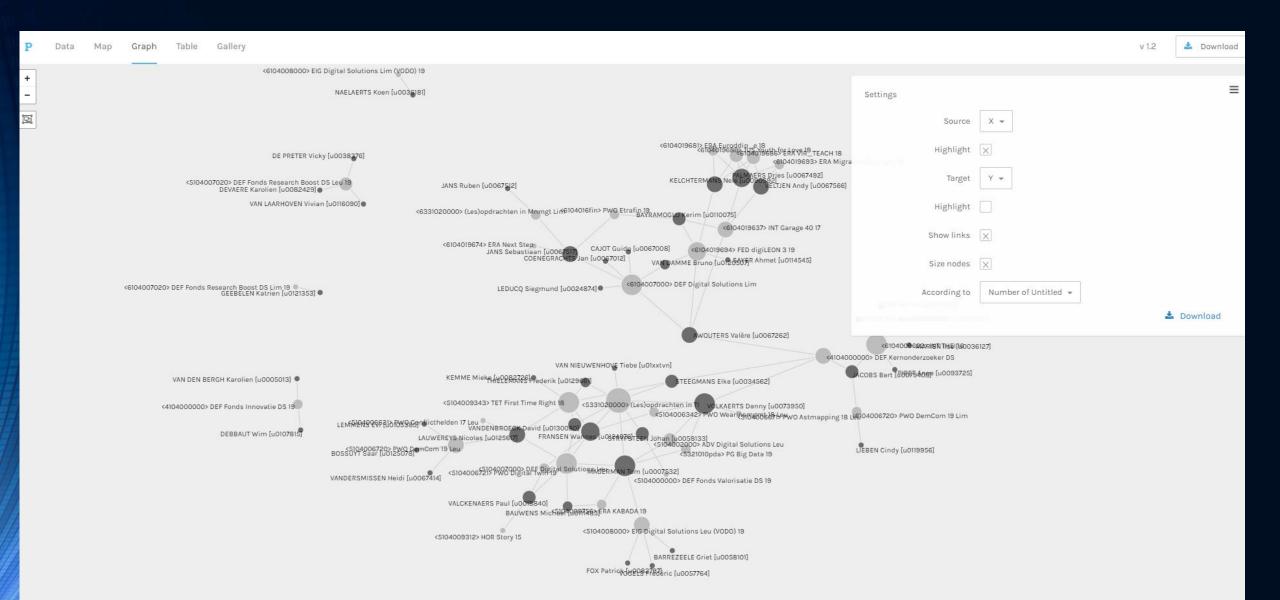

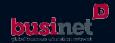

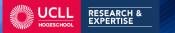

# Highly Correlated Data with Gephi

- More complicated, more possibilities as well
- Just load your XLS, with two sheets: one with all the labels and their IDs (*nodes*) and one with all the links represented as ID-tuples (*edges*).
- Check that "show labels of nodes" is active
- Select a visualisation algorithm, make it run and off you go

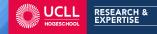

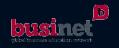

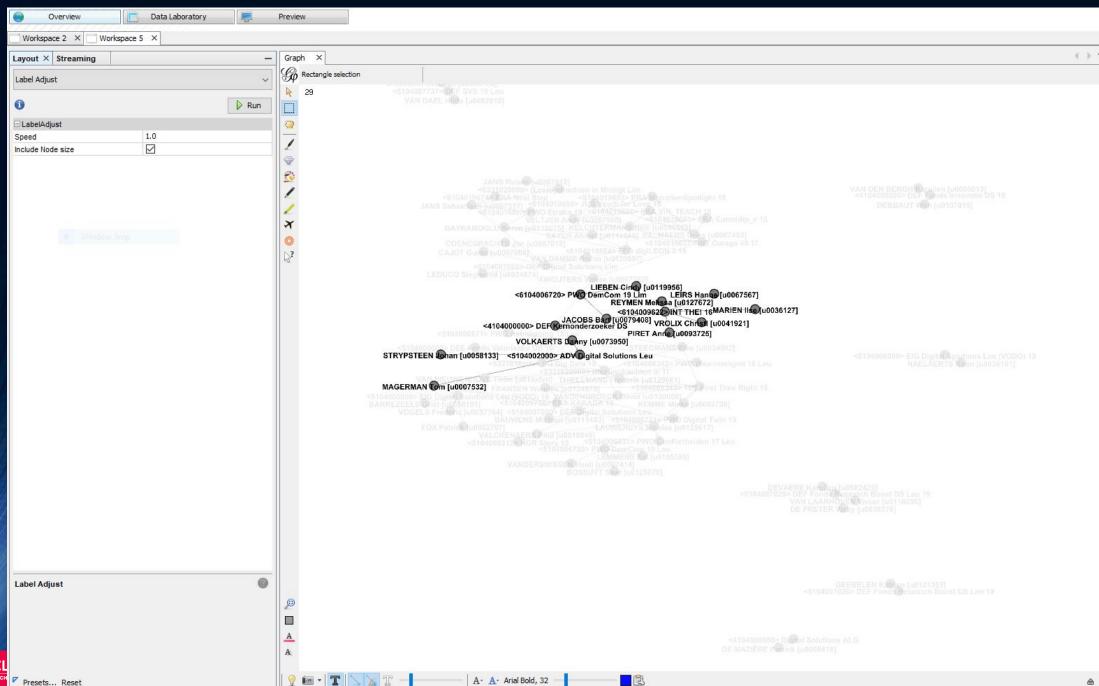

Presets... Reset

# Advanced

You have to deal with...

- Complex correlated data
- Preprocesing and/or analysis before visualisation
- The whole thing to be run frequently upon arrival of new data

 Contact <u>Patrick.DeMaziere@ucll.be</u> as UCLL R&E possesses a data analysis & visualisation platform that uses state-of-the-art software & hardware (TensorFlow, Keras, R, Python running on nVidia workstations) that can handle also machine learning or predictions

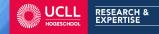

...

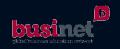